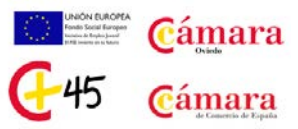

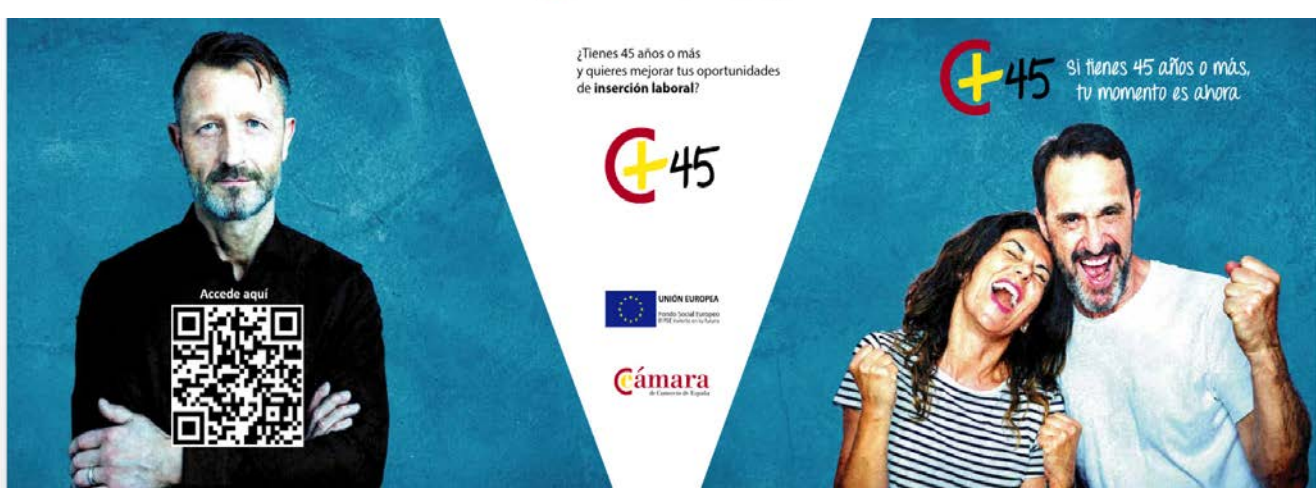

# **CURSO DE CAPACITACIÓN: COMPETENCIAS DIGITALES NIVEL BÁSICO**

# **¿Cómo lo vamos a impartir?**

Lo ponemos fácil!! Podrás seguir el curso través de Campus Virtual, con clases presenciales por videoconferencia y, para los alumnos que lo soliciten, sesiones presenciales individuales en el Aula de la Cámara de Comercio de Oviedo… Te ayudaremos en todo lo que necesites!!

# **¿Cuánto dura el curso?**

Tiene una duración estimada de 100 horas de lectivas en el Campus Virtual, pero tienes toda la libertad para hacerlo acomodándolo a tu disponibilidad de horario (lunes a domingo, las 24 horas del día, tú te organizas el estudio). En poco más de un mes, lo habrás finalizado!!

# **¿Qué vas a aprender?**

Muchas cosas!! Es un curso de introducción a la informática con contenidos en uso de las herramientas digitales más habituales: el manejo del Sistema Operativo Windows, navegación en Internet, el correo electrónico, uso de iniciación de los programas de ofimática (Word, Excel y PowerPoint), etc.

# **¿Es necesario tener conocimientos previos?**

¿Manejas el Smartphone? Con eso es suficiente!! Eso sí, tienes que tener un ordenador en casa con Windows 10, Office 2013 o superior, webcam, auriculares y micrófono (para las videoconferencias) y conexión a Internet…del resto, nos ocupamos nosotros!!

# **¿Obtendré algún tipo de Diploma de Aprovechamiento?**

Claro que sí!! Si superas el curso, obtendrás el Diploma Acreditativo de la Cámara de Comercio de Oviedo y el Programa 45+, podrás presentarlo en cualquier oferta de empleo!!

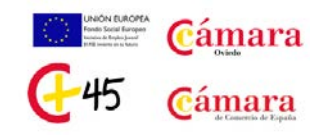

# **Y aquí tienes algunos de los conocimientos que vas a adquirir:**

#### • **Tecnología Digital y Uso del Ordenador**

Conceptos Básicos El PC, hardware y software El teclado Sistema operativo Los virus y antivirus Compresores

# • **Navegación y Comunicación en Internet**

Navegadores Buscadores web Protección contra Internet Funciones básicas del correo electrónico Introducción a la nube

# • **Fundamentos del Tratamiento de Datos**

Conocimiento del entorno Operaciones básicas con el texto Formato de letra y de párrafo Tablas Imágenes Herramientas de ortografía y gramática Configuración de página e Impresión de documentos

# • **Fundamentos de la Hoja de Cálculo**

Conceptos generales y características fundamentales de la aplicación de hoja de cálculo Acciones básicas en un libro Tipos de datos Gráficos Impresión

# • **Fundamentos de las Presentaciones.**

Introducción y conceptos generales Diseño, organización y archivo de las presentaciones Trabajos con objetos Diseños o estilos de presentación: animaciones y presentaciones

• **Examen de Evaluación Final del Curso.**